# Package 'visxhclust'

March 17, 2023

<span id="page-0-0"></span>Type Package

Title A Shiny App for Visual Exploration of Hierarchical Clustering

Version 1.1.0

Maintainer Rafael Henkin <r.henkin@qmul.ac.uk>

Description A Shiny application and functions for visual exploration of hierarchical clustering with numeric datasets. Allows users to iterative set hyperparameters, select features and evaluate results through various plots and computation of evaluation criteria.

License GPL-3

URL <https://github.com/rhenkin/visxhclust>

BugReports <https://github.com/rhenkin/visxhclust/issues>

Encoding UTF-8

LazyData true

**Depends**  $R (= 3.5.0)$ 

biocViews

Imports shiny, shinyhelper, shinycssloaders, bsplus, DT, ggplot2, dplyr, readr, tidyr, cluster, fastcluster, clValid, dunn.test, RColorBrewer, dendextend, ComplexHeatmap, circlize, patchwork, knitr, kableExtra

RoxygenNote 7.2.3

**Suggests** test that  $(>= 3.0.0)$ , rmarkdown

VignetteBuilder knitr

Config/testthat/edition 3

NeedsCompilation no

Author Rafael Henkin [aut, cre]

Repository CRAN

Date/Publication 2023-03-17 12:10:02 UTC

# <span id="page-1-0"></span>R topics documented:

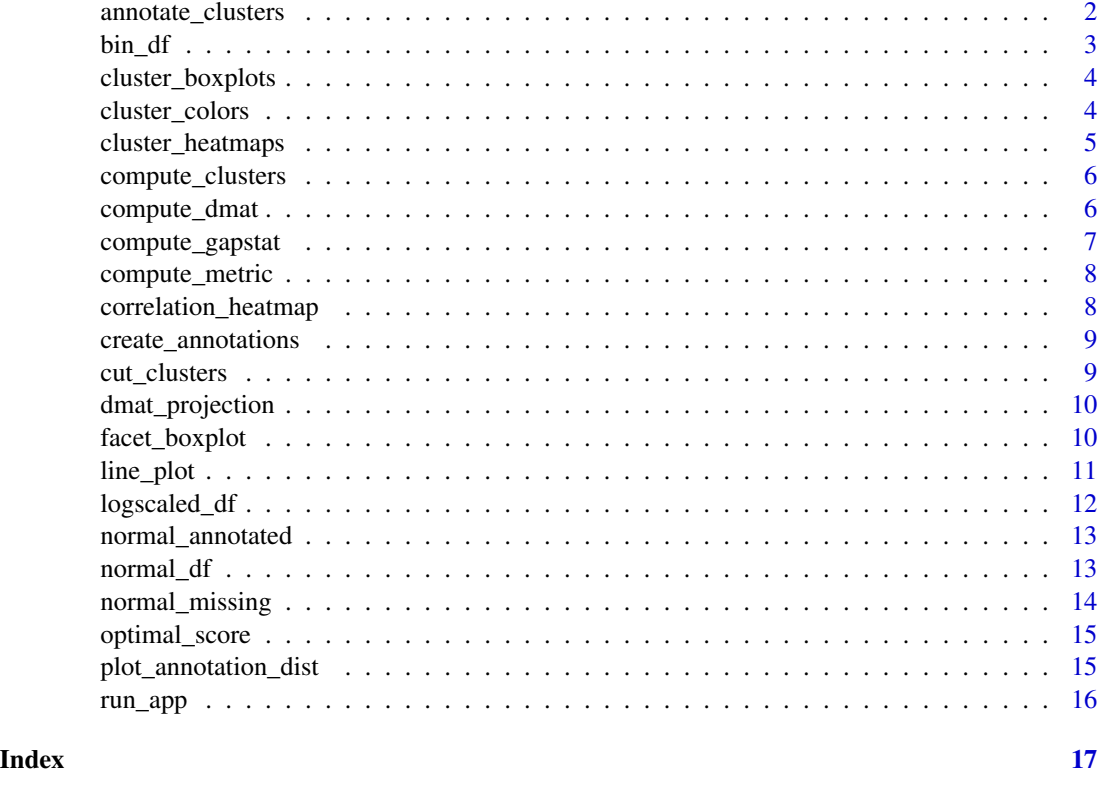

annotate\_clusters *Annotate data frame with clusters*

# Description

Annotate data frame with clusters

# Usage

```
annotate_clusters(df, cluster_labels, long = TRUE, selected_clusters = NULL)
```
# Arguments

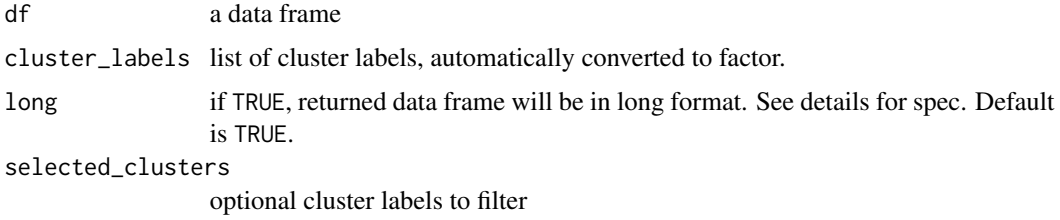

<span id="page-2-0"></span> $bin\_df$  3

# Details

Long data frame will have columns: Cluster, Measurement and Value.

#### Value

a wide or long data frame

#### Examples

```
dmat <- compute_dmat(iris, "euclidean", TRUE, c("Petal.Length", "Sepal.Length"))
res <- compute_clusters(dmat, "complete")
cluster_labels <- cut_clusters(res, 2)
annotated_data <- annotate_clusters(iris[, c("Petal.Length", "Sepal.Length")], cluster_labels)
head(annotated_data)
```
bin\_df *Simulated binary data*

#### Description

Simulated binary data

## Usage

bin\_df

# Format

A data frame with 200 rows and 10 variables:

- a variable a
- b variable b
- c variable c
- d variable d
- e variable e
- f variable f
- g variable g
- h variable h
- i variable i
- j variable j

### Source

package author

<span id="page-3-0"></span>cluster\_boxplots *Plot boxplots with clusters*

#### Description

This is a convenience wrapper function for facet\_boxplot(). Combined with annotate\_clusters(), it doesn't require specifying axes in facet\_boxplot().

#### Usage

```
cluster_boxplots(annotated_data, ...)
```
#### Arguments

annotated\_data data frame returned by annotate\_clusters()

... arguments passed to facet\_boxplot()

# Value

boxplots faceted by clusters

#### Examples

```
dmat <- compute_dmat(iris, "euclidean", TRUE, c("Petal.Length", "Sepal.Length"))
clusters <- compute_clusters(dmat, "complete")
cluster_labels <- cut_clusters(clusters, 2)
annotated_data <- annotate_clusters(iris[, c("Petal.Length", "Sepal.Length")], cluster_labels)
cluster_boxplots(annotated_data, boxplot_colors = visxhclust::cluster_colors)
```
cluster\_colors *List of colors used in the Shiny app for clusters*

# Description

List of colors used in the Shiny app for clusters

#### Usage

```
cluster_colors
```
#### Format

An object of class character of length 39.

<span id="page-4-0"></span>cluster\_heatmaps *Plot heatmap with cluster results and dendrogram*

#### Description

Plot heatmap with cluster results and dendrogram

#### Usage

```
cluster_heatmaps(
  scaled_selected_data,
  clusters,
 k,
  cluster_colors,
  scaled_unselected_data = NULL,
  annotation = NULL
)
```
# Arguments

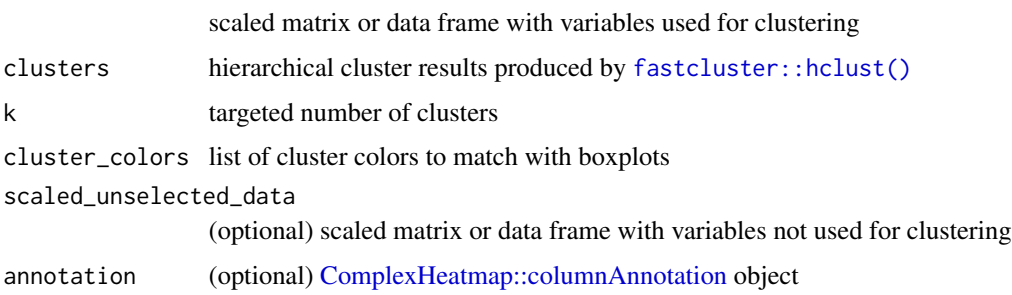

# Value

a [ComplexHeatmap::Heatmap](#page-0-0)

scaled\_selected\_data

# Examples

```
dmat <- compute_dmat(iris, "euclidean", TRUE, c("Petal.Length", "Sepal.Length"))
clusters <- compute_clusters(dmat, "complete")
species_annotation <- create_annotations(iris, "Species")
cluster_heatmaps(scale(iris[c("Petal.Length", "Sepal.Length")]),
                 clusters,
                 3,
                 visxhclust::cluster_colors,
                 annotation = species_annotation)
```
<span id="page-5-1"></span><span id="page-5-0"></span>

# Description

Compute clusters hierarchically from distance matrix

# Usage

```
compute_clusters(dmat, linkage_method)
```
# Arguments

dmat a distance matrix

linkage\_method a linkage method supported by [fastcluster::hclust\(\)](#page-0-0)

#### Value

clusters computed by [fastcluster::hclust\(\)](#page-0-0)

#### Examples

```
dmat <- compute_dmat(iris, "euclidean", TRUE, c("Petal.Length", "Sepal.Length"))
res <- compute_clusters(dmat, "complete")
```
<span id="page-5-2"></span>compute\_dmat *Compute a distance matrix from scaled data*

# Description

This function applies scaling to the columns of a data frame and computes and returns a distance matrix from a chosen distance measure.

#### Usage

```
compute_dmat(
  x,
  dist_method = "euclidean",
  apply_scaling = FALSE,
  subset_cols = NULL
\mathcal{E}
```
# <span id="page-6-0"></span>compute\_gapstat 7

## Arguments

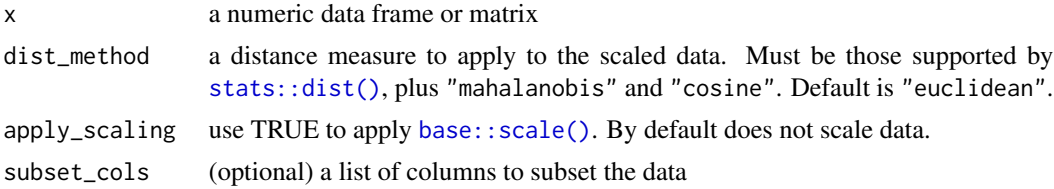

# Value

```
an object of class "dist" (see stats::dist())
```
#### Examples

```
dmat <- compute_dmat(iris, "euclidean", TRUE, c("Petal.Length", "Sepal.Length"))
print(class(dmat))
```
compute\_gapstat *Compute Gap statistic for clustered data*

#### Description

Compute Gap statistic for clustered data

# Usage

```
compute_gapstat(df, clusters, gap_B = 50, max_k = 14)
```
#### Arguments

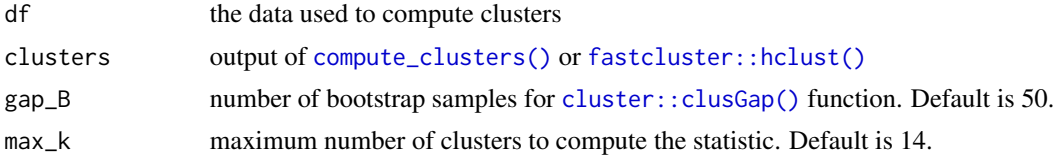

#### Value

a data frame with the Tab component of [cluster::clusGap\(\)](#page-0-0) results

# Examples

```
data_to_cluster <- iris[c("Petal.Length", "Sepal.Length")]
dmat <- compute_dmat(data_to_cluster, "euclidean", TRUE)
clusters <- compute_clusters(dmat, "complete")
gap_results <- compute_gapstat(scale(data_to_cluster), clusters)
head(gap_results)
```
<span id="page-7-0"></span>

# Description

Metric will be computed from 2 to max\_k clusters. Note that the row number in results will be different from k.

#### Usage

compute\_metric(dmat, clusters, metric\_name, max\_k = 14)

#### Arguments

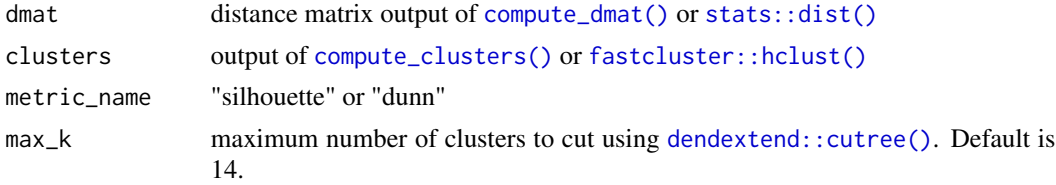

#### Value

a data frame with columns k and score

## Examples

```
data_to_cluster <- iris[c("Petal.Length", "Sepal.Length")]
dmat <- compute_dmat(data_to_cluster, "euclidean", TRUE)
clusters <- compute_clusters(dmat, "complete")
compute_metric(dmat, clusters, "dunn")
```
correlation\_heatmap *Plot a correlation heatmap*

## Description

Computes pairwise Pearson correlation; if there are fewer than 15 columns, prints the value of the correlation coefficient inside each tile.

#### Usage

```
correlation_heatmap(df)
```
#### Arguments

df numeric data frame to compute correlations

<span id="page-8-0"></span>create\_annotations 9

#### Value

a [ComplexHeatmap::Heatmap](#page-0-0)

create\_annotations *Create heatmap annotations from selected variables*

# Description

This function will create a [ComplexHeatmap::columnAnnotation](#page-0-0) object with rows for each variable passed as argument. Character columns will be coerced into factors. For factors, the ColorBrewer palette Set3 will be used. For non-negative numeric, the PuBu palette will be used, and for columns with negative values, the reversed RdBu will be used.

#### Usage

```
create_annotations(df, selected_variables)
```
#### Arguments

df a data frame. It can be an original unscaled data, or a scaled one selected\_variables

list of columns in the data frame to create annotations for

#### Value

a [ComplexHeatmap::columnAnnotation](#page-0-0) object

<span id="page-8-1"></span>cut\_clusters *Cut a hierarchical tree targeting k clusters*

#### Description

Cut a hierarchical tree targeting k clusters

#### Usage

```
cut_clusters(clusters, k)
```
#### Arguments

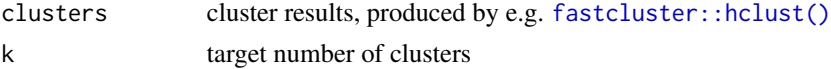

# Value

cluster labels

# Examples

```
dmat <- compute_dmat(iris, "euclidean", TRUE, c("Petal.Length", "Sepal.Length"))
clusters <- compute_clusters(dmat, "complete")
cluster_labels <- cut_clusters(clusters, 2)
head(cluster_labels)
```
dmat\_projection *Plot a 2D MDS projection of a distance matrix*

# Description

Plot a 2D MDS projection of a distance matrix

#### Usage

```
dmat_projection(dmat, point_colors = NULL, point_palette = NULL)
```
# Arguments

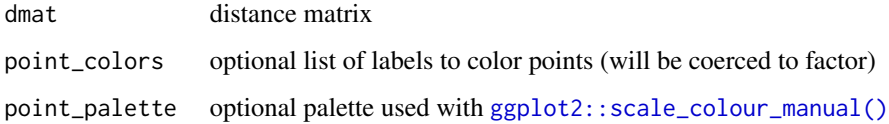

# Value

a ggplot object

#### Examples

```
dmat <- dist(iris[, c("Sepal.Width", "Sepal.Length")])
dmat_projection(dmat)
```
facet\_boxplot *Faceted boxplots with points or violin plots*

# Description

Faceted boxplots with points or violin plots

<span id="page-9-0"></span>

#### <span id="page-10-0"></span>line\_plot 11

# Usage

```
facet_boxplot(
  df,
  x,
  y,
  facet_var = NULL,
  boxplot_colors = NULL,
  shape = c("boxplot", "violin"),
  plot_points = TRUE
\mathcal{L}
```
# Arguments

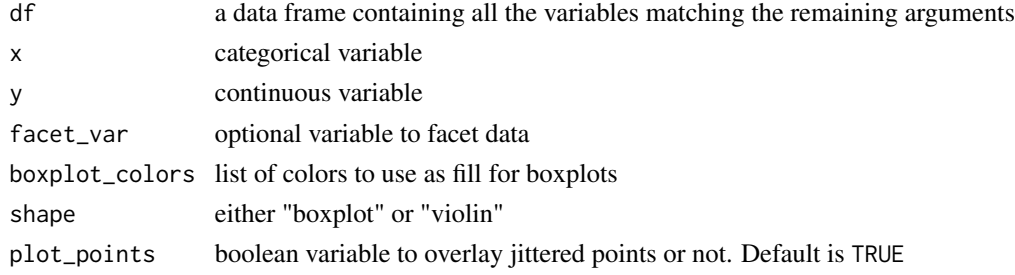

# Value

a [ggplot2::ggplot](#page-0-0) object

# Examples

```
facet_boxplot(iris, x = "Species", y = "Sepal.Length", facet_var = "Species")
```
line\_plot *A custom line plot with optional vertical line*

# Description

A custom line plot with optional vertical line

#### Usage

```
line_plot(df, x, y, xintercept = NULL)
```
# Arguments

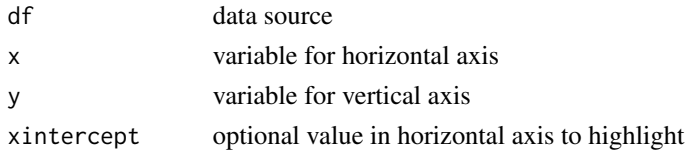

# <span id="page-11-0"></span>Value

a [ggplot2::ggplot](#page-0-0) object

logscaled\_df *Simulated logscaled data*

# Description

Simulated logscaled data

# Usage

logscaled\_df

# Format

A data frame with 200 rows and 10 variables:

a variable a

b variable b

- c variable c
- d variable d
- e variable e
- f variable f

g variable g

h variable h

i variable i

j variable j

# Source

package author

<span id="page-12-0"></span>

# Description

Simulated normal data with annotations

# Usage

normal\_annotated

#### Format

A data frame with 200 rows and 10 variables:

a variable a

- b variable b
- c variable c
- d variable d
- e variable e
- f variable f
- g variable g
- h variable h
- i variable i
- j variable j
- annot annotation column

#### Source

package author

normal\_df *Simulated normal data*

# Description

Simulated normal data

# Usage

normal\_df

# Format

A data frame with 200 rows and 10 variables:

a variable a

- b variable b
- c variable c
- d variable d
- e variable e
- f variable f
- g variable g
- h variable h
- i variable i
- j variable j

#### Source

package author

normal\_missing *Simulated normal data with missing values*

# Description

Simulated normal data with missing values

#### Usage

normal\_missing

# Format

A data frame with 200 rows and 10 variables:

- a variable a
- b variable b
- c variable c
- d variable d
- e variable e
- f variable f
- g variable g
- h variable h
- i variable i
- j variable with randomly missing values

<span id="page-13-0"></span>

# <span id="page-14-0"></span>optimal\_score 15

#### Source

package author

optimal\_score *Find minimum or maximum score in a vector*

#### Description

This function is meant to be used with compute\_metric. For Gap statistic, use [cluster::maxSE\(\)](#page-0-0).

#### Usage

```
optimal_score(x, method = c("firstmax", "globalmax", "firstmin", "globalmin"))
```
# Arguments

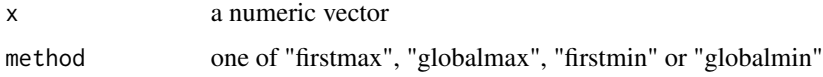

#### Value

the index (not k) of the identified maximum or minimum score

#### Examples

```
data_to_cluster <- iris[c("Petal.Length", "Sepal.Length")]
dmat <- compute_dmat(data_to_cluster, "euclidean", TRUE)
clusters <- compute_clusters(dmat, "complete")
res <- compute_metric(dmat, clusters, "dunn")
optimal_score(res$score, method = "firstmax")
```
plot\_annotation\_dist *Plot distribution of annotation data across clusters*

#### Description

Plot distribution of annotation data across clusters

#### Usage

```
plot_annotation_dist(annotations_df, cluster_labels, selected_clusters = NULL)
```
# Arguments

```
annotations_df data frame with variables not used in clustering
cluster_labels output from cut_clusters()
selected_clusters
```
optional vector of cluster labels to include in plots

#### Value

a patchwork object

#### Examples

```
dmat <- compute_dmat(iris, "euclidean", TRUE, c("Petal.Length", "Sepal.Length"))
clusters <- compute_clusters(dmat, "complete")
cluster_labels <- cut_clusters(clusters, 2)
plot_annotation_dist(iris["Species"], cluster_labels)
```
run\_app *Runs the Shiny app*

#### Description

Runs the Shiny app

# Usage

run\_app()

# Value

No return value, runs the app by passing it to print

#### Examples

```
## Only run this example in interactive R sessions
if (interactive()) {
library(visxhclust)
run_app()
}
```
<span id="page-15-0"></span>

# <span id="page-16-0"></span>Index

∗ datasets bin\_df, [3](#page-2-0) cluster\_colors, [4](#page-3-0) logscaled\_df, [12](#page-11-0) normal\_annotated, [13](#page-12-0) normal\_df, [13](#page-12-0) normal\_missing, [14](#page-13-0) annotate\_clusters, [2](#page-1-0) base::scale(), *[7](#page-6-0)* bin\_df, [3](#page-2-0) cluster::clusGap(), *[7](#page-6-0)* cluster::maxSE(), *[15](#page-14-0)* cluster\_boxplots, [4](#page-3-0) cluster\_colors, [4](#page-3-0) cluster\_heatmaps, [5](#page-4-0) ComplexHeatmap::columnAnnotation, *[5](#page-4-0)*, *[9](#page-8-0)* ComplexHeatmap::Heatmap, *[5](#page-4-0)*, *[9](#page-8-0)* compute\_clusters, [6](#page-5-0) compute\_clusters(), *[7,](#page-6-0) [8](#page-7-0)* compute\_dmat, [6](#page-5-0) compute\_dmat(), *[8](#page-7-0)* compute\_gapstat, [7](#page-6-0) compute\_metric, [8](#page-7-0) correlation\_heatmap, [8](#page-7-0) create\_annotations, [9](#page-8-0) cut\_clusters, [9](#page-8-0) cut\_clusters(), *[16](#page-15-0)* dendextend::cutree(), *[8](#page-7-0)* dmat\_projection, [10](#page-9-0) facet\_boxplot, [10](#page-9-0) fastcluster::hclust(), *[5–](#page-4-0)[9](#page-8-0)* ggplot2::ggplot, *[11,](#page-10-0) [12](#page-11-0)* ggplot2::scale\_colour\_manual(), *[10](#page-9-0)*

line\_plot, [11](#page-10-0)

logscaled\_df, [12](#page-11-0) normal\_annotated, [13](#page-12-0) normal\_df, [13](#page-12-0) normal\_missing, [14](#page-13-0) optimal\_score, [15](#page-14-0) plot\_annotation\_dist, [15](#page-14-0) run\_app, [16](#page-15-0) stats::dist(), *[7,](#page-6-0) [8](#page-7-0)*